### 19 01. H19

: hitoshi tanaka

# 01.

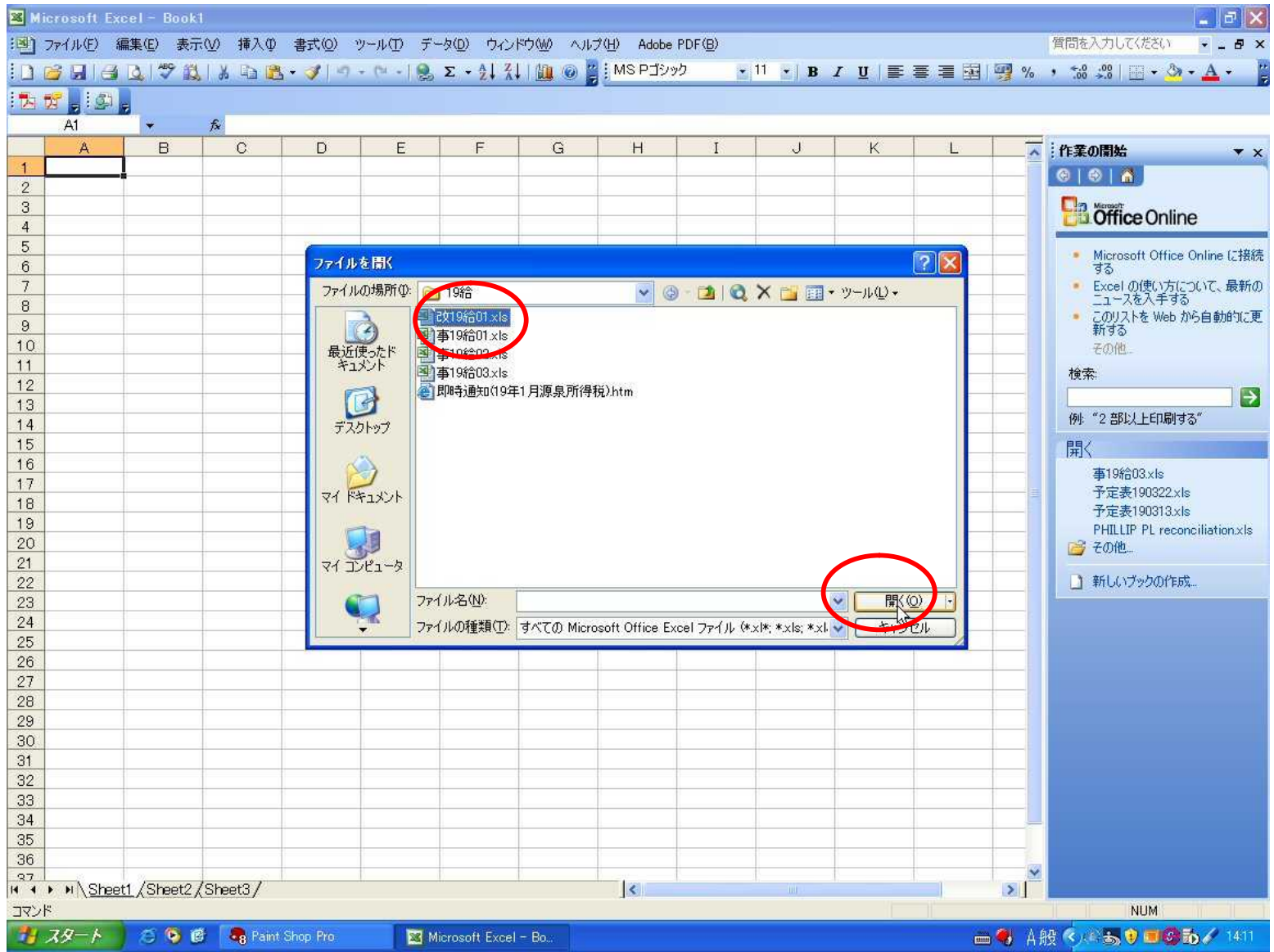

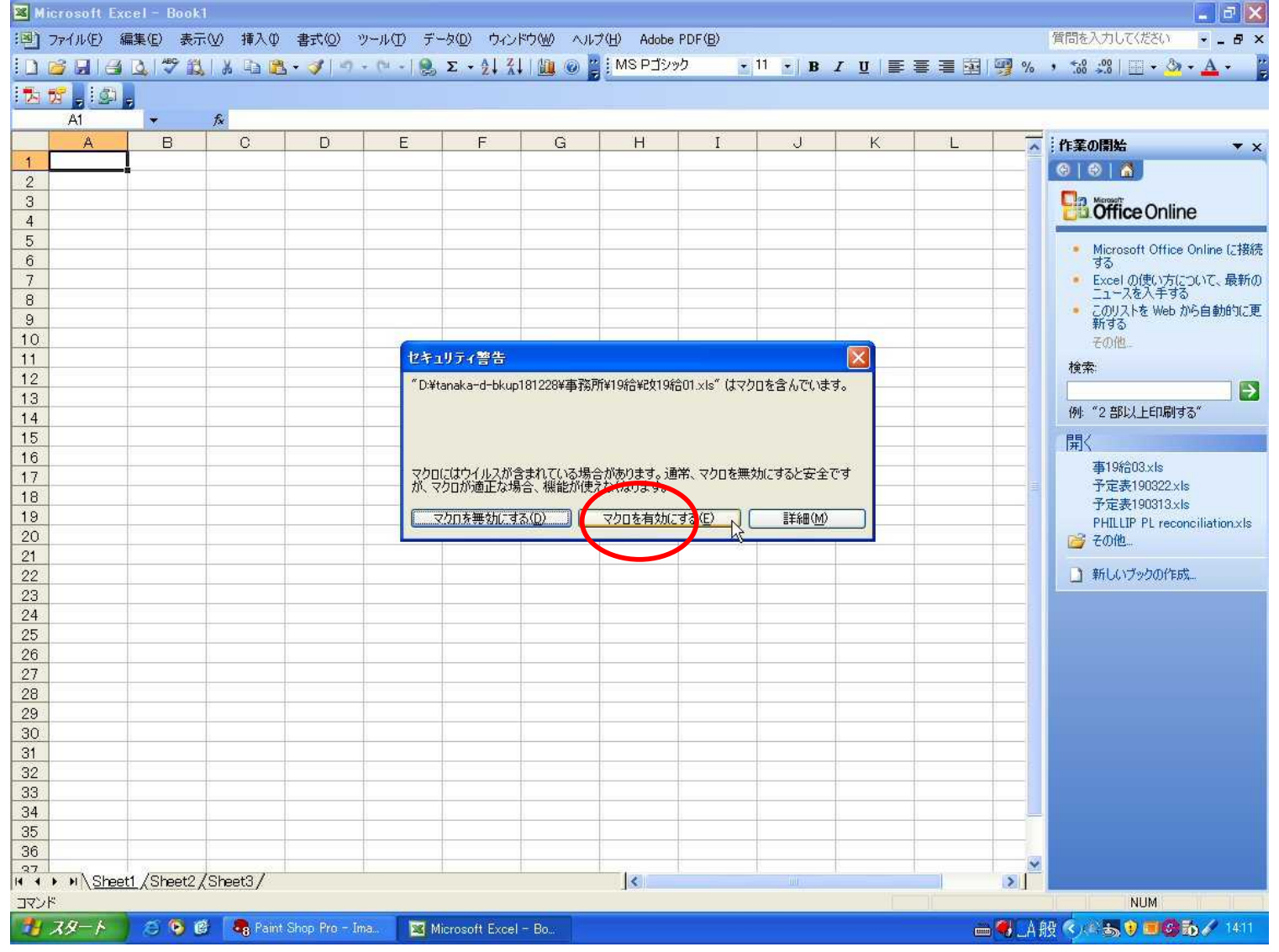

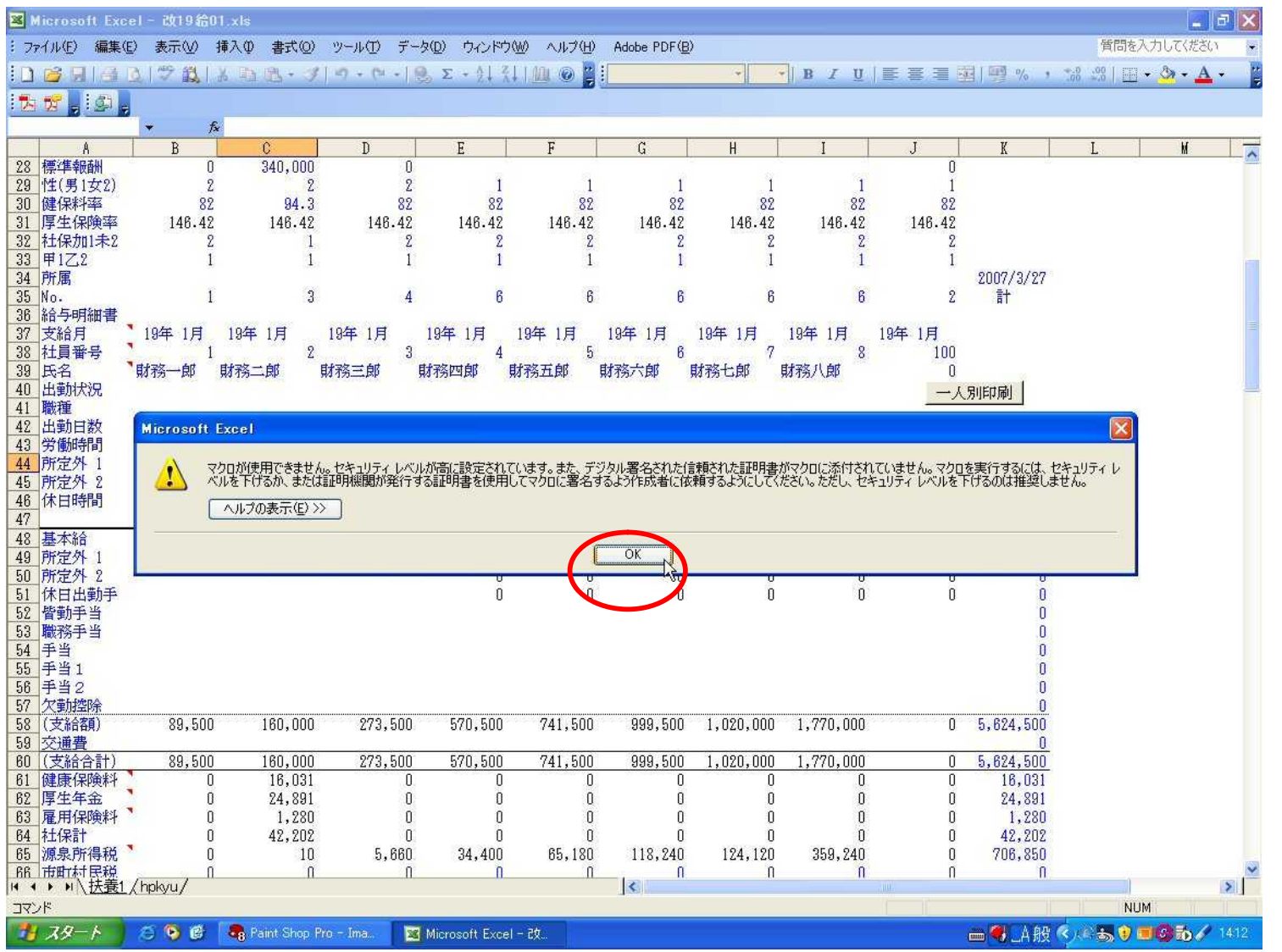

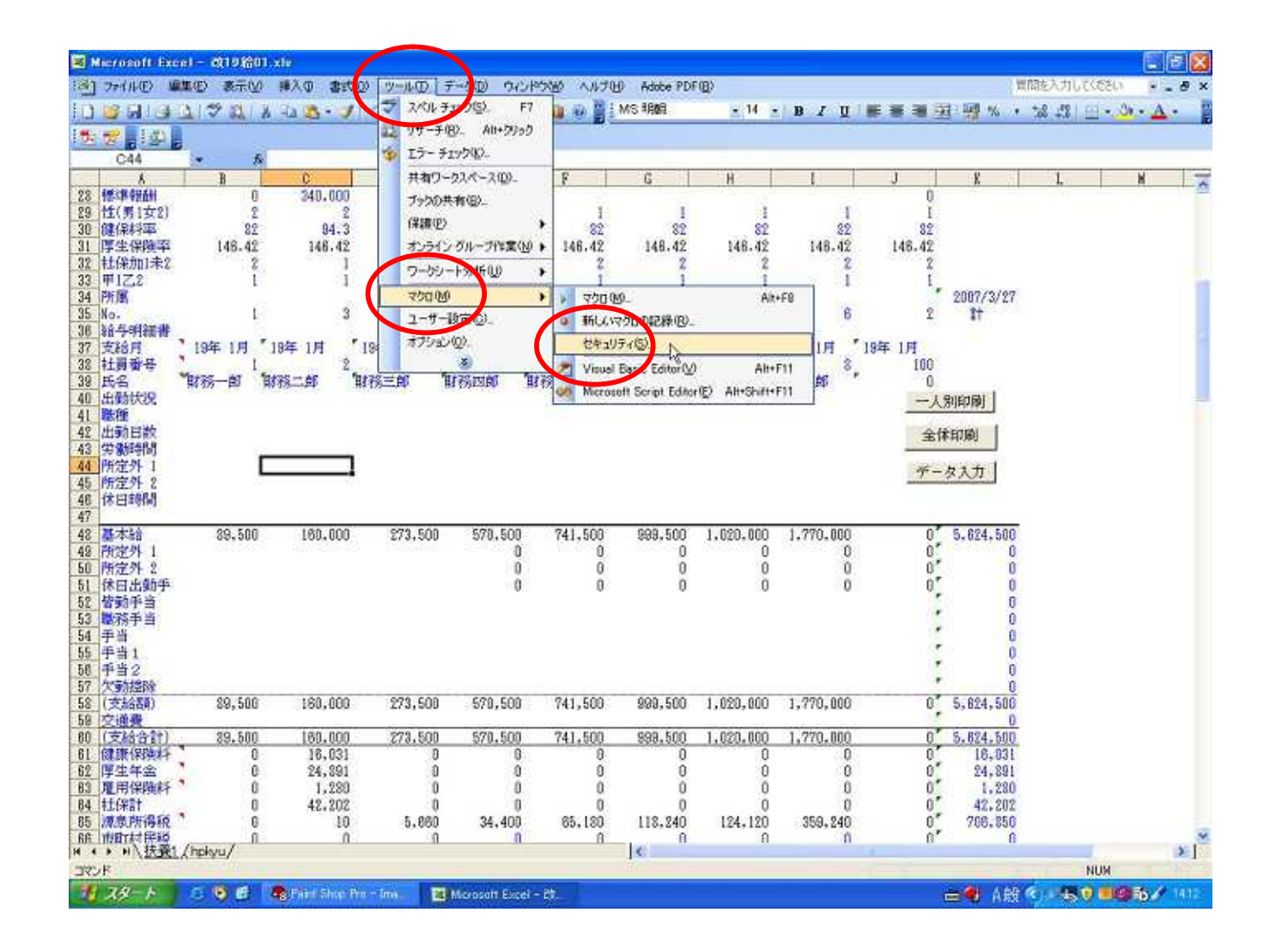

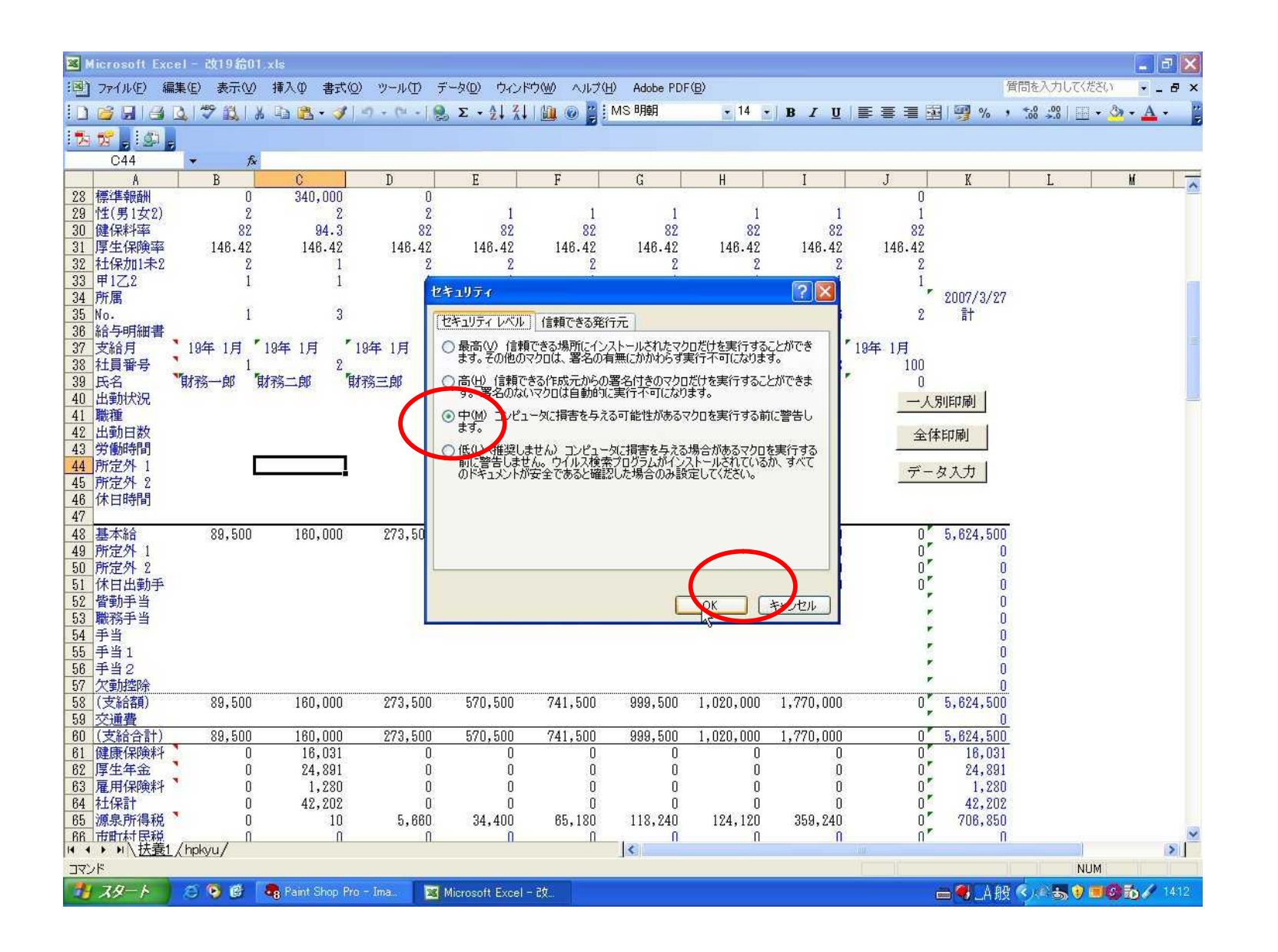

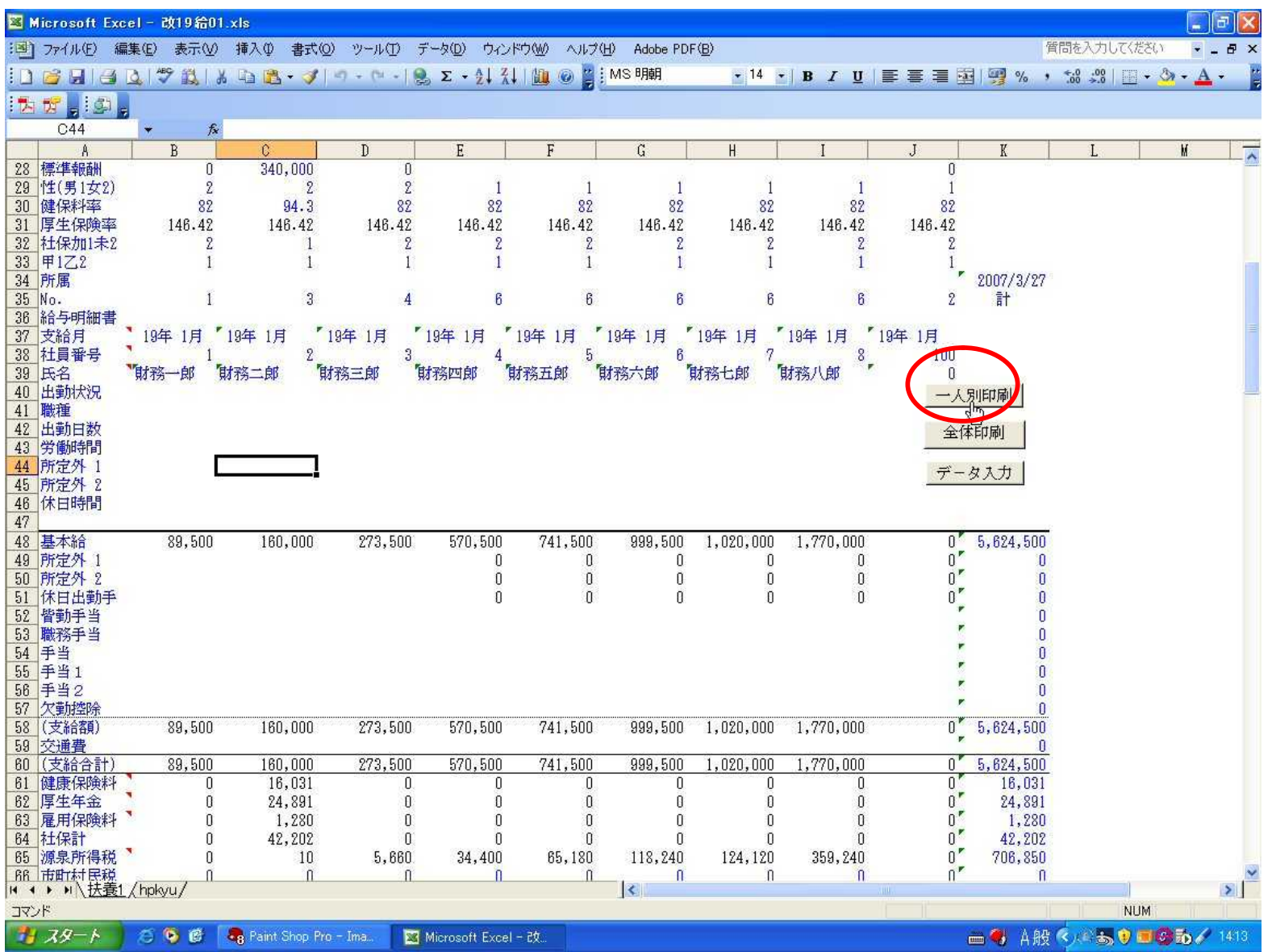

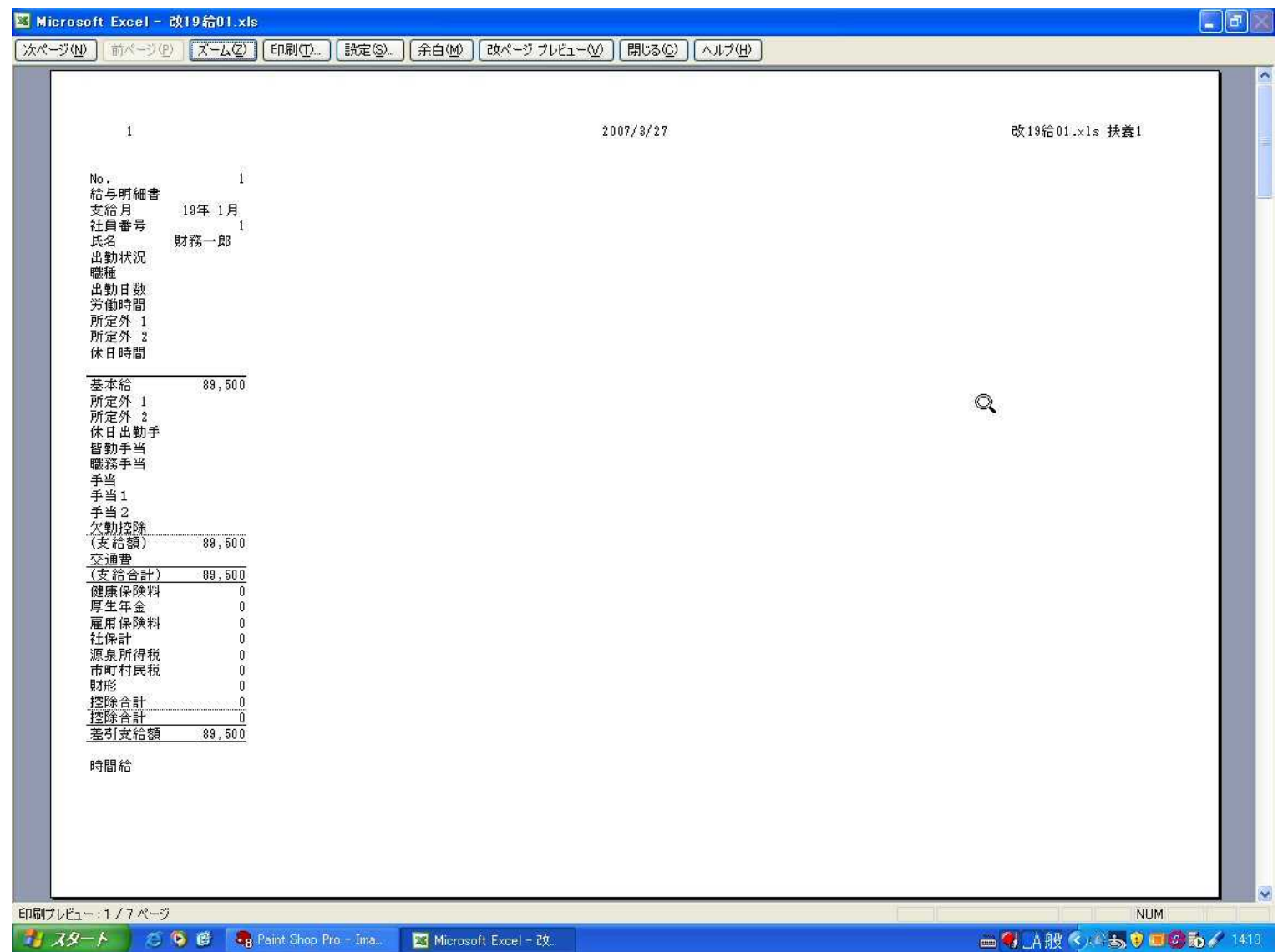

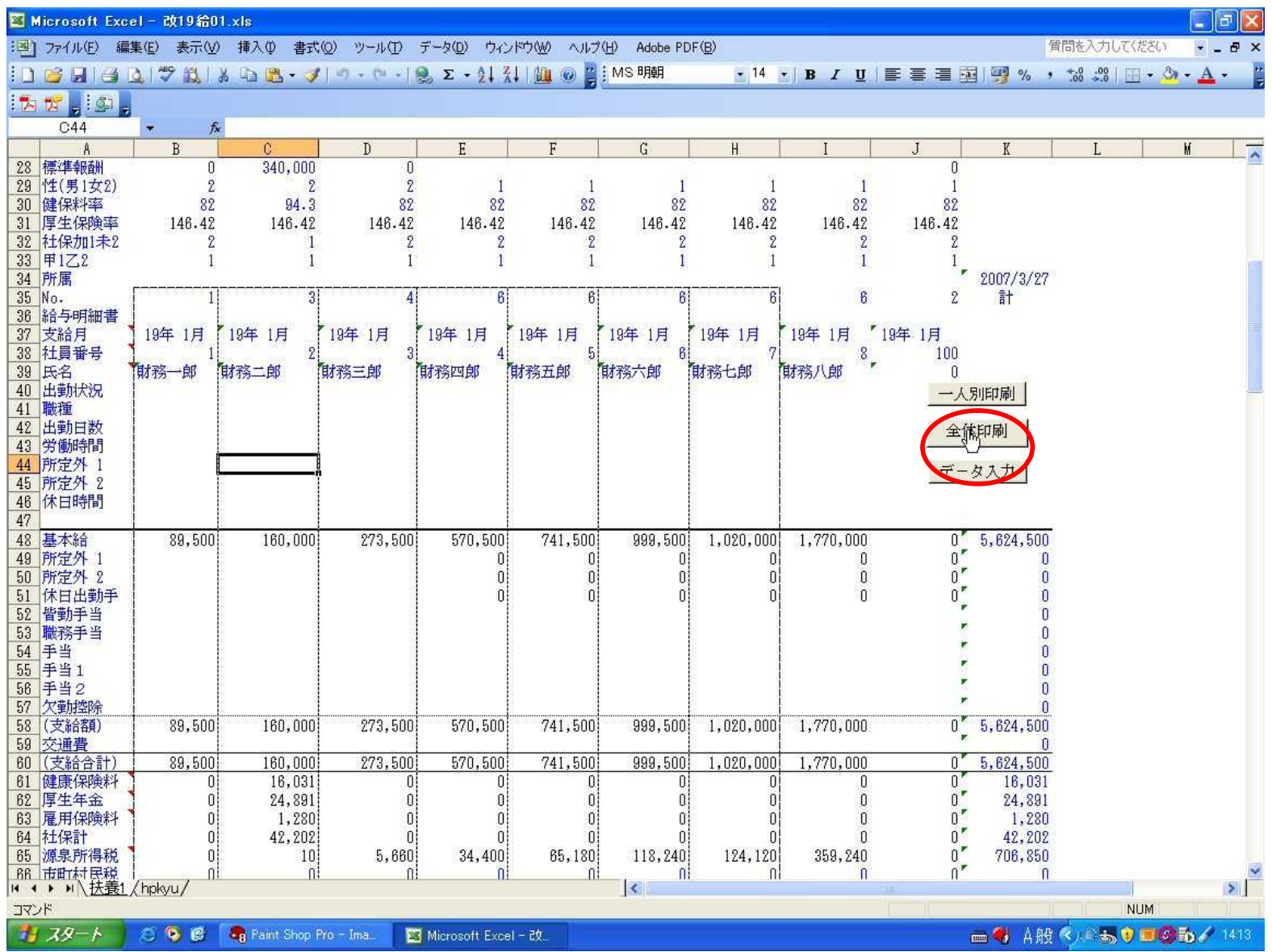

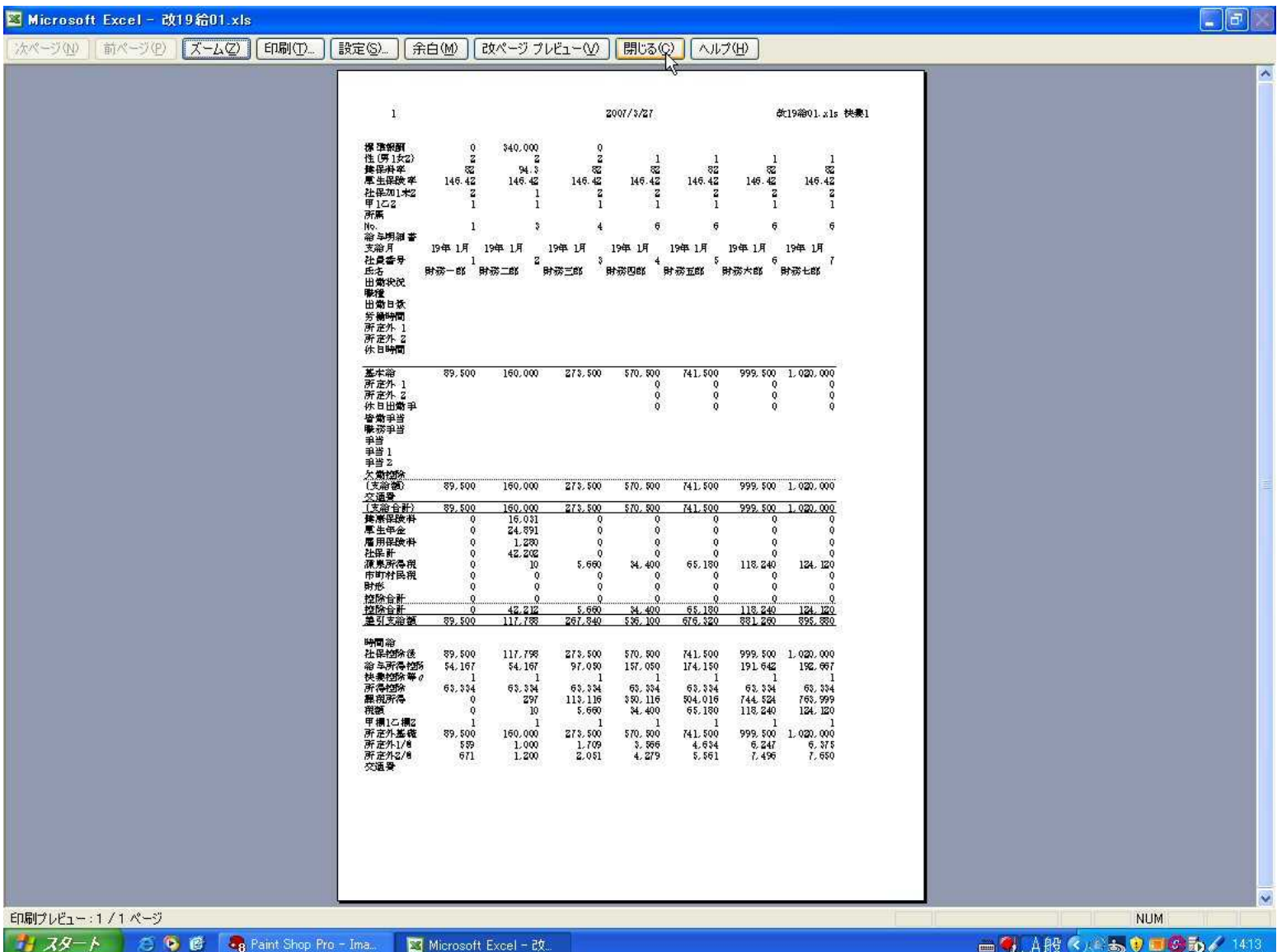

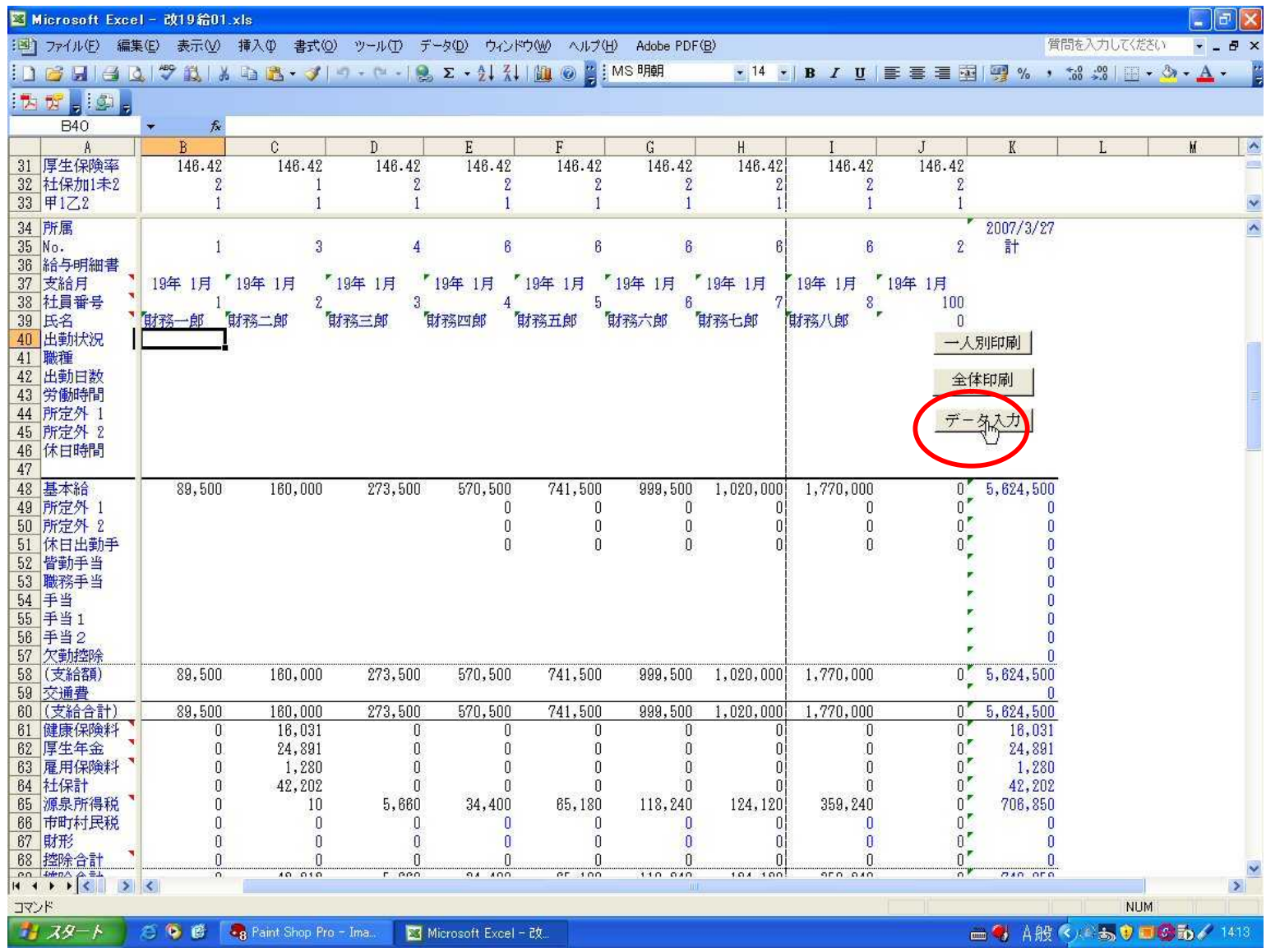

## hpkyu

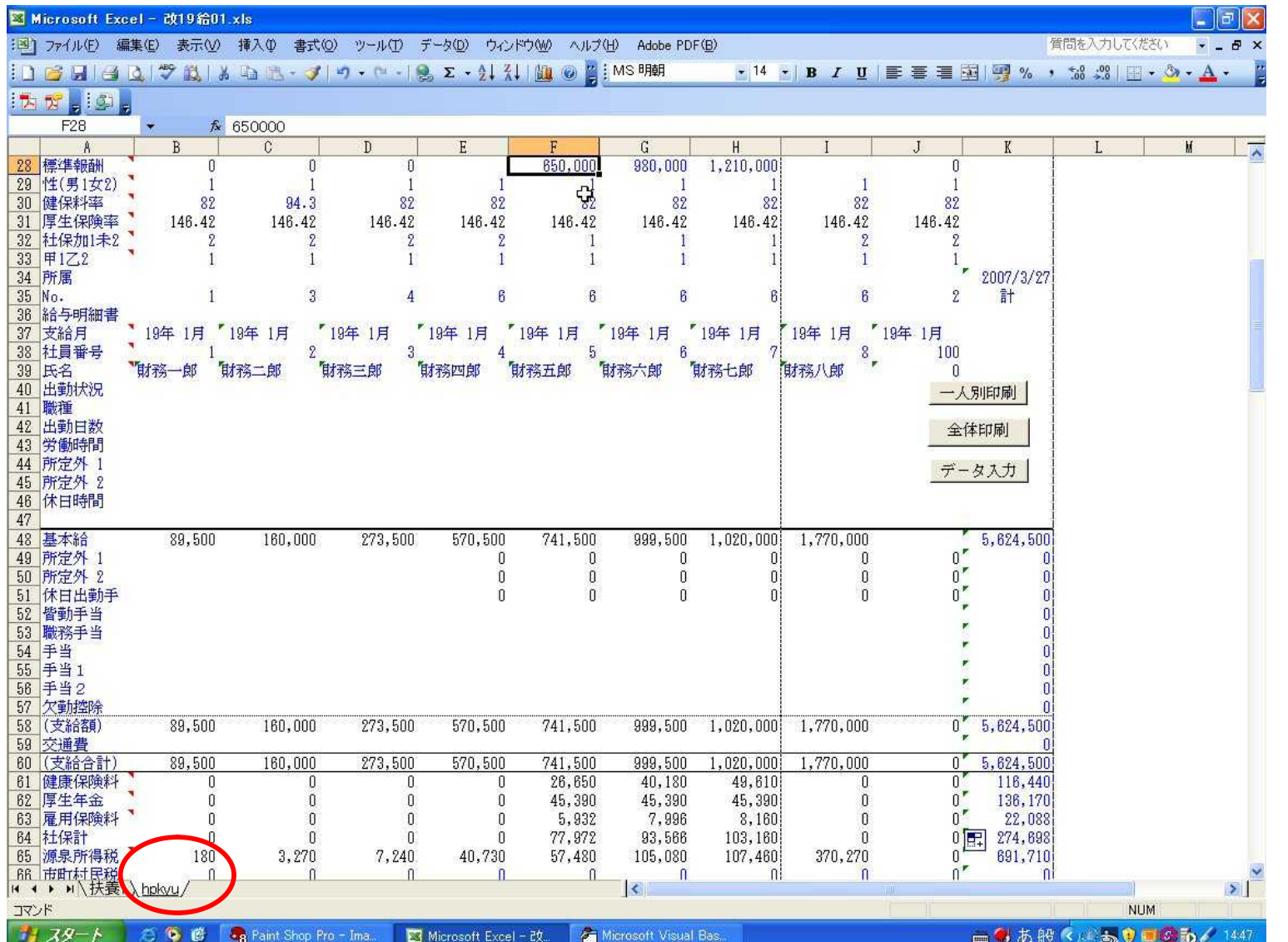

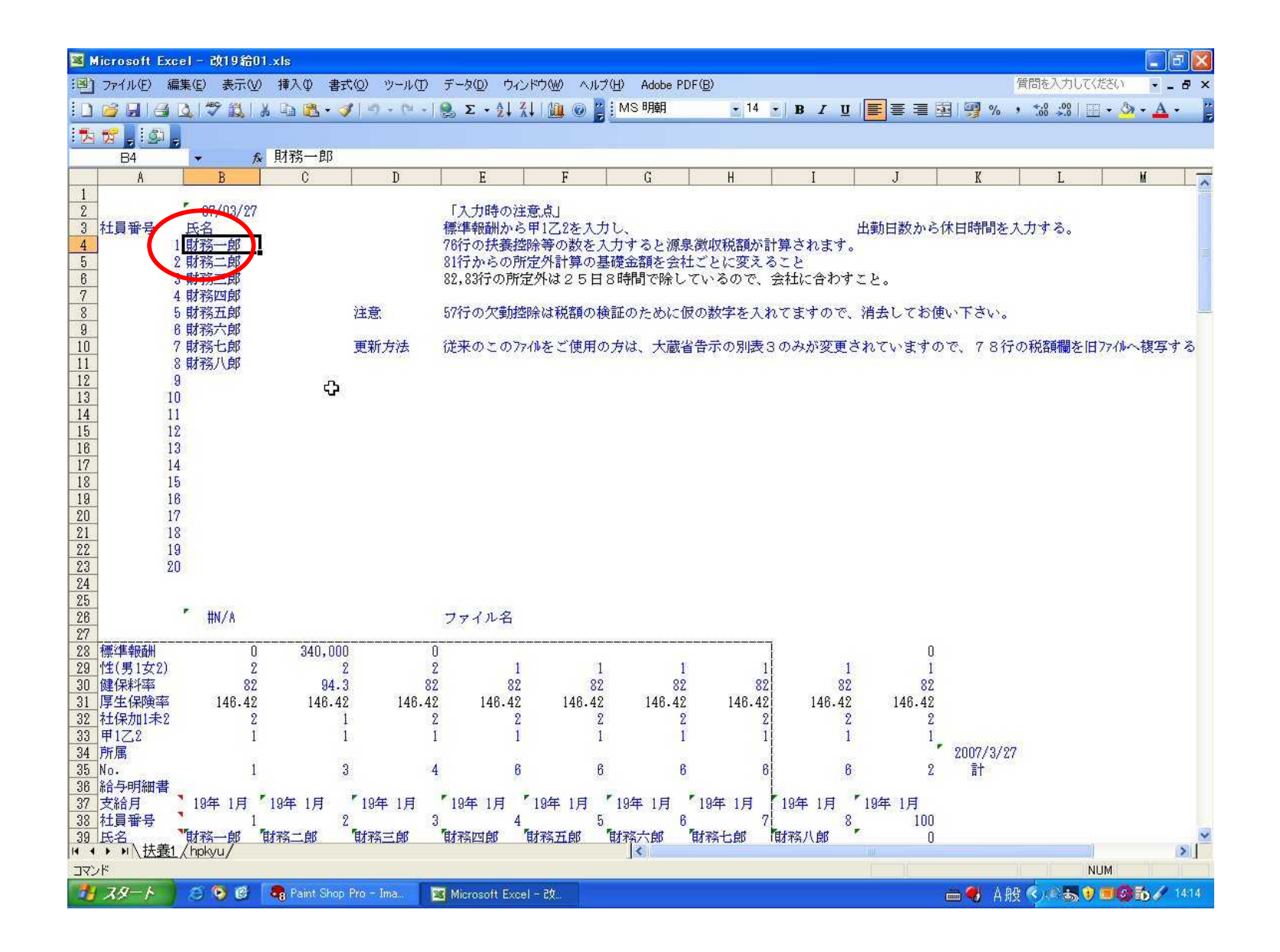

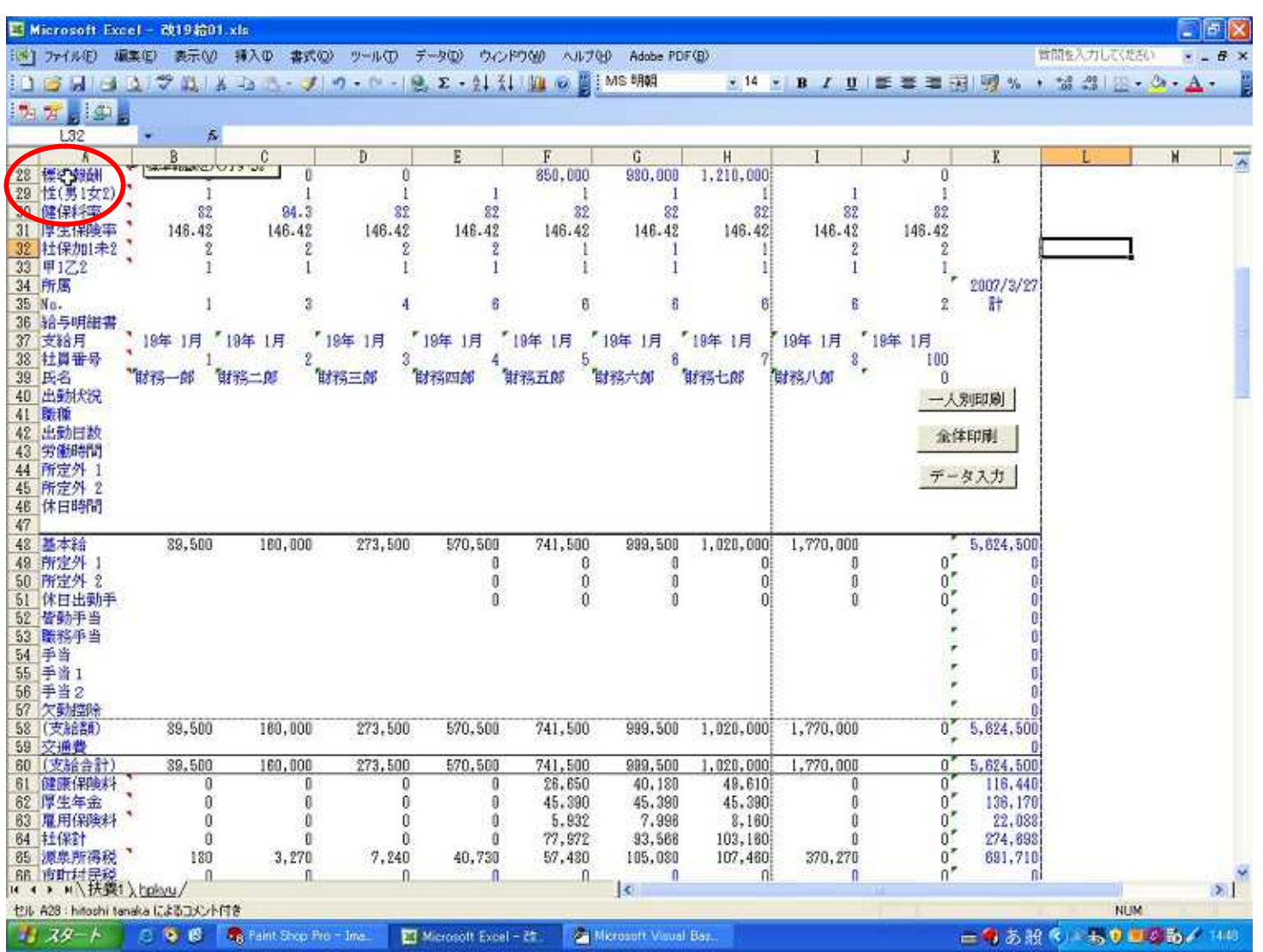

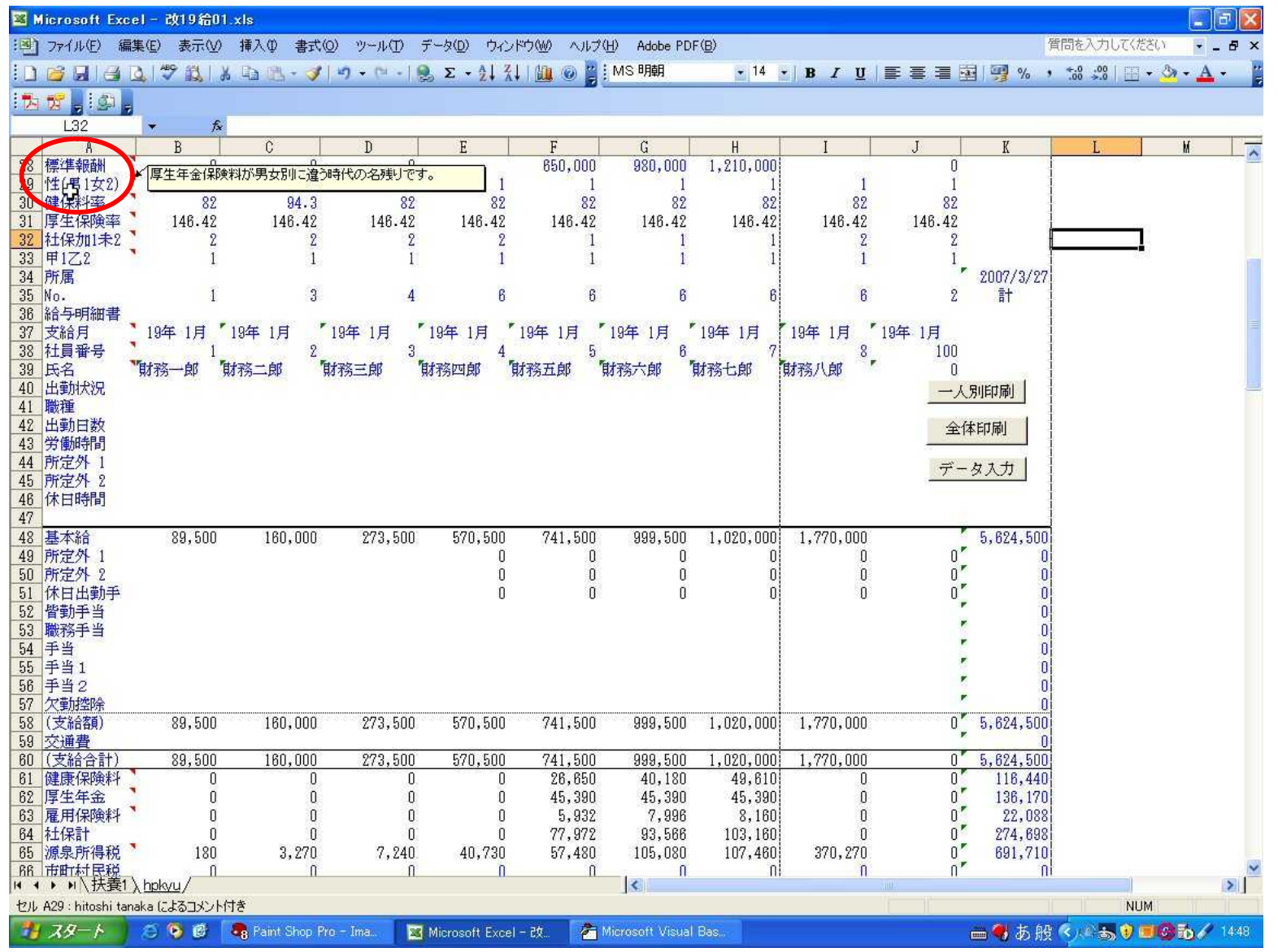

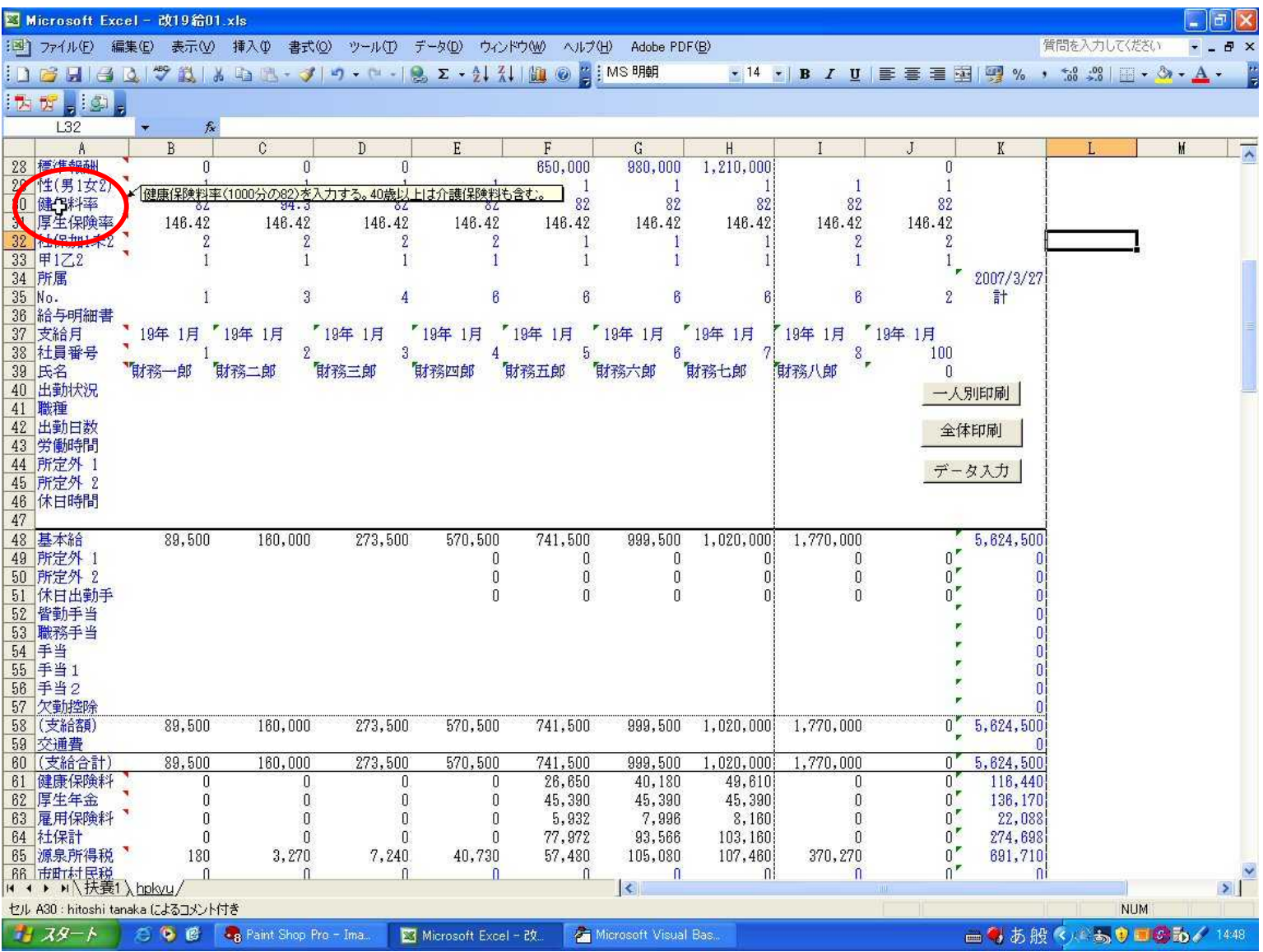

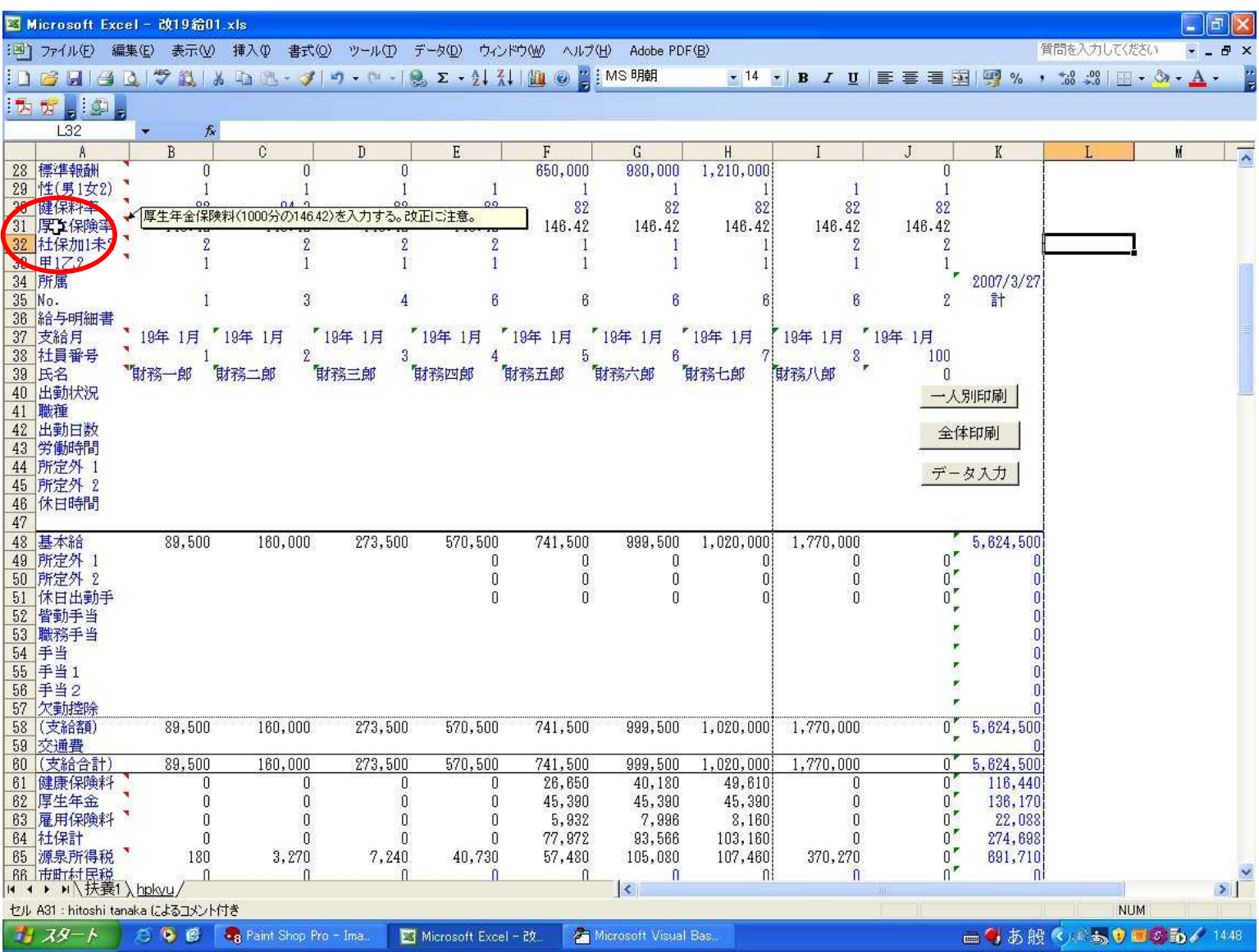

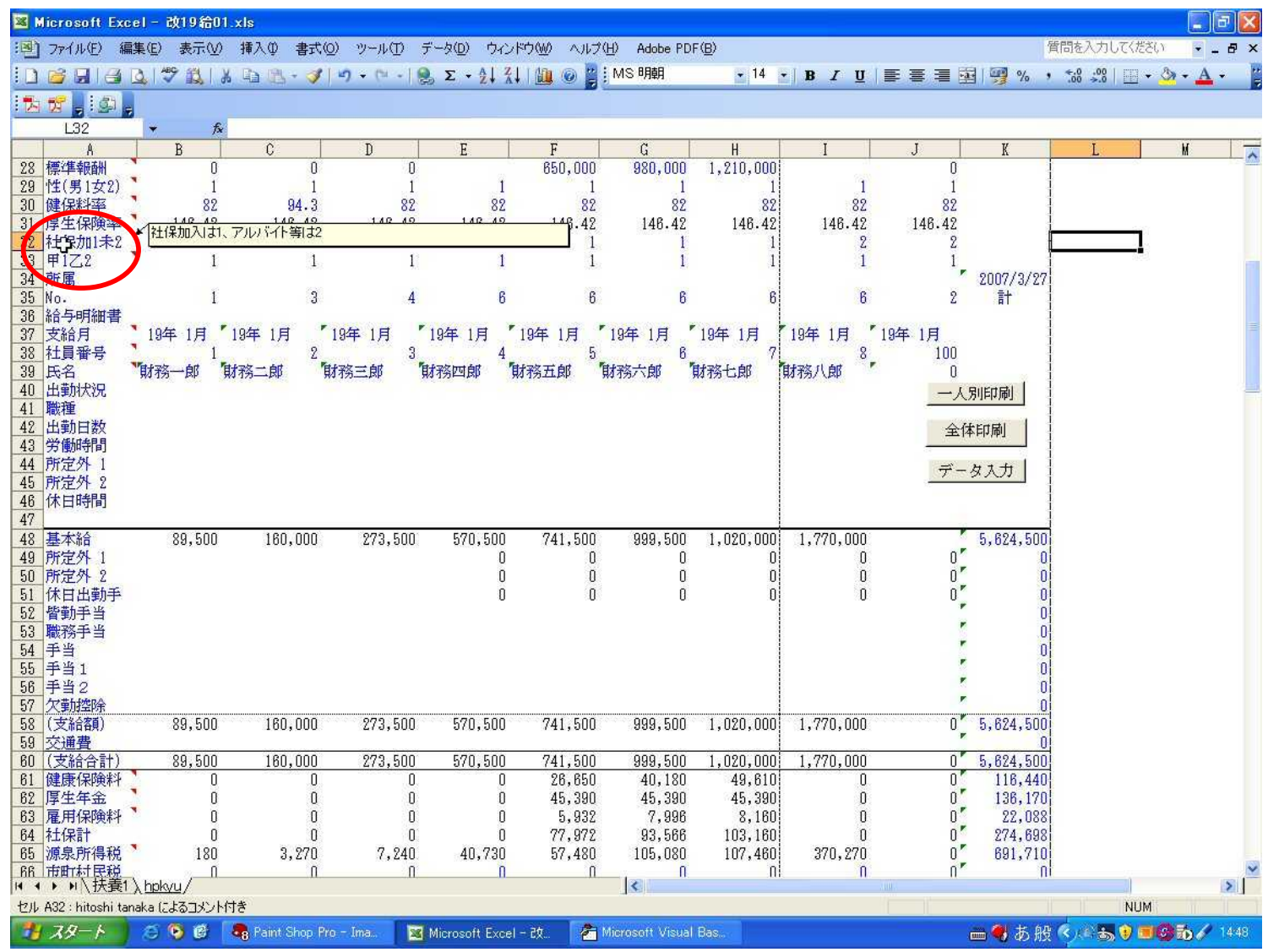

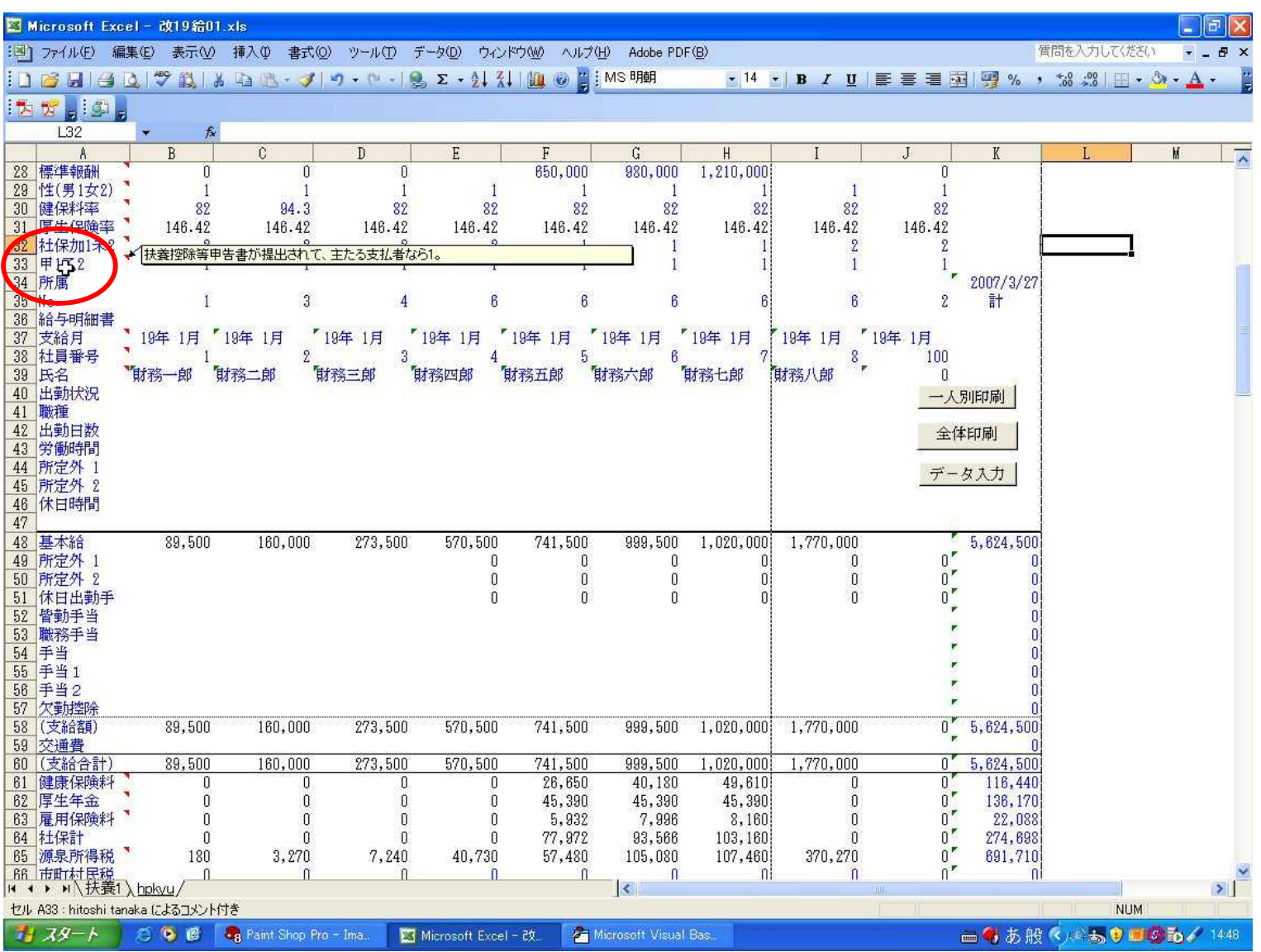

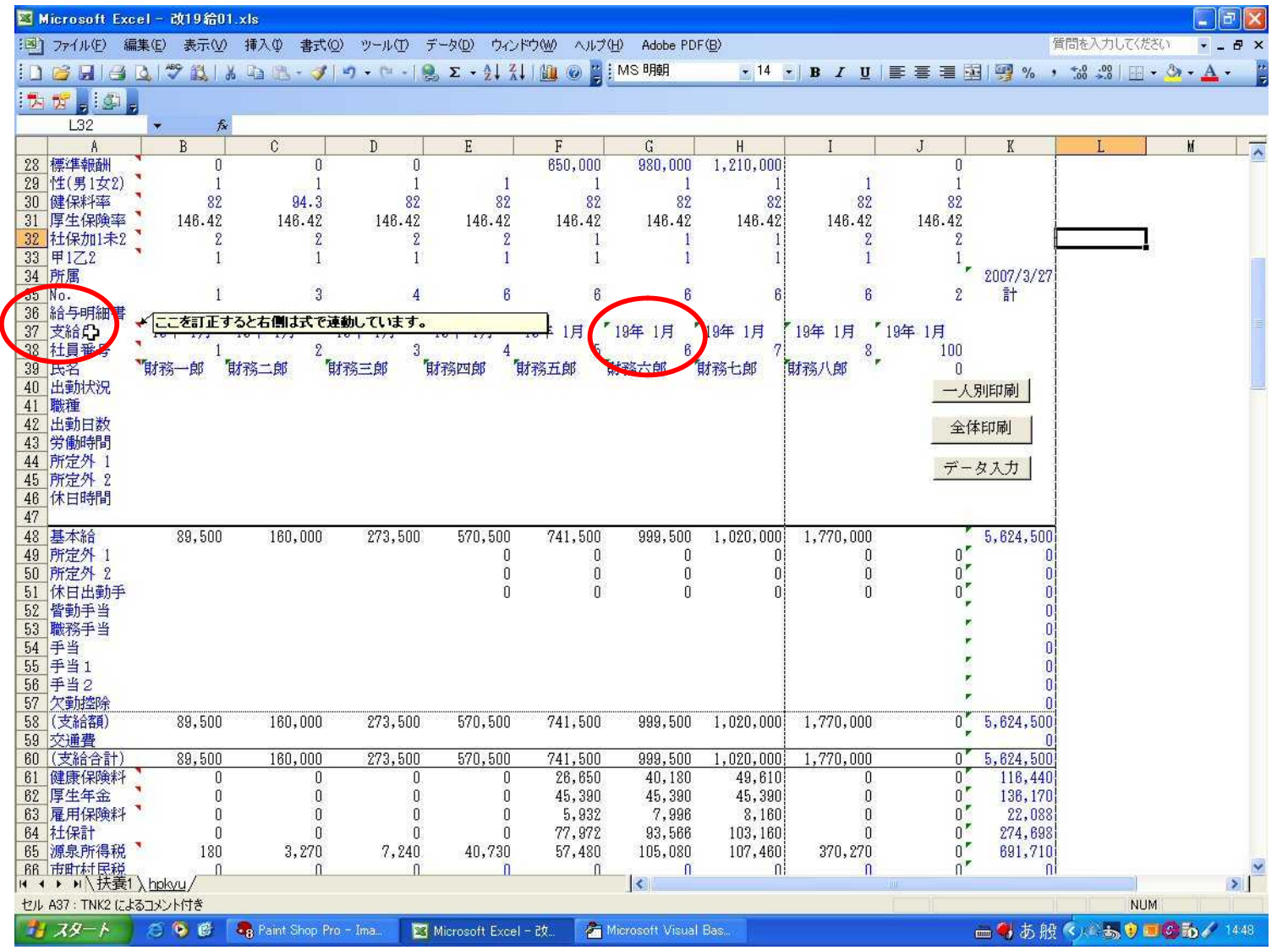

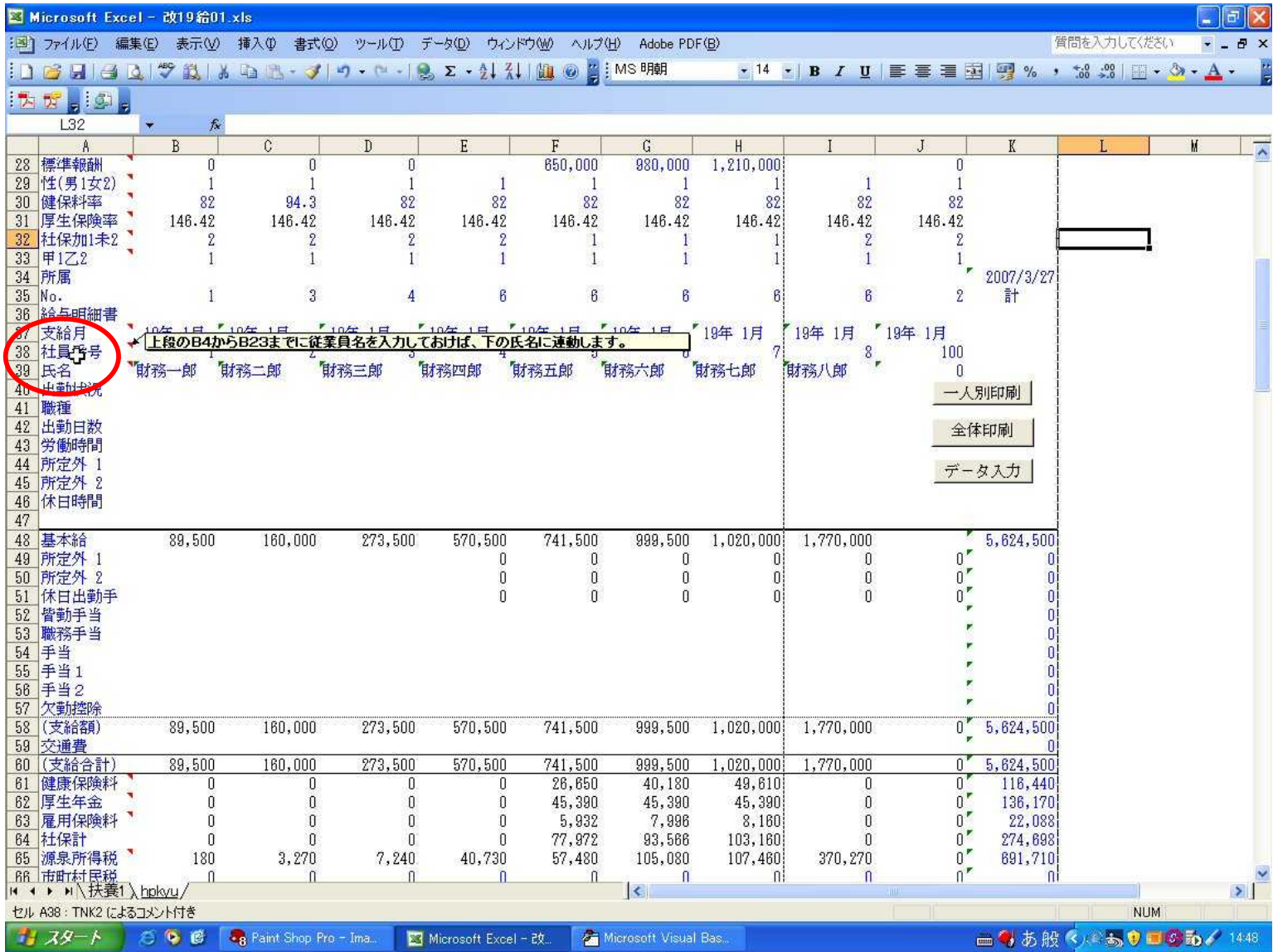

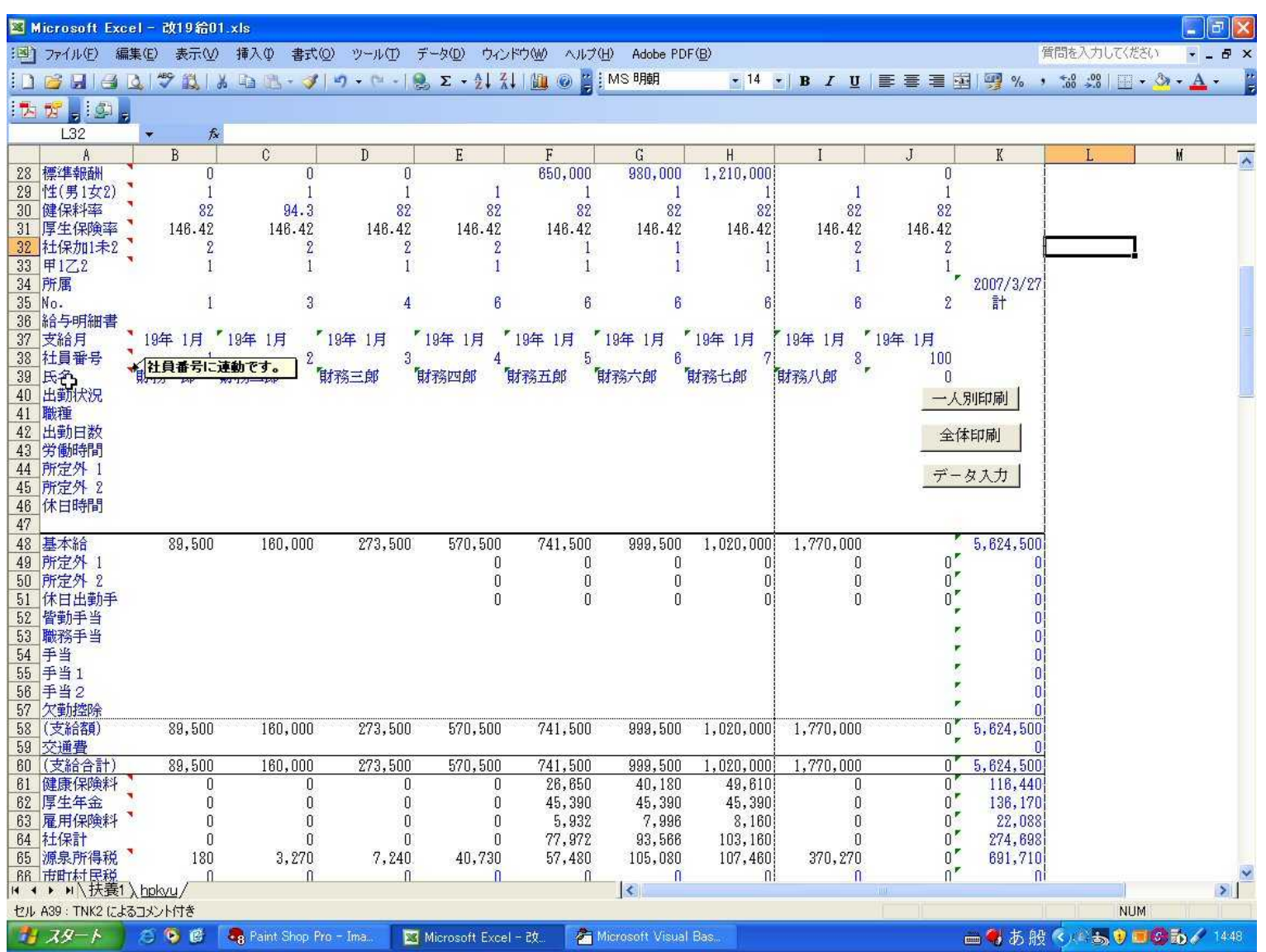

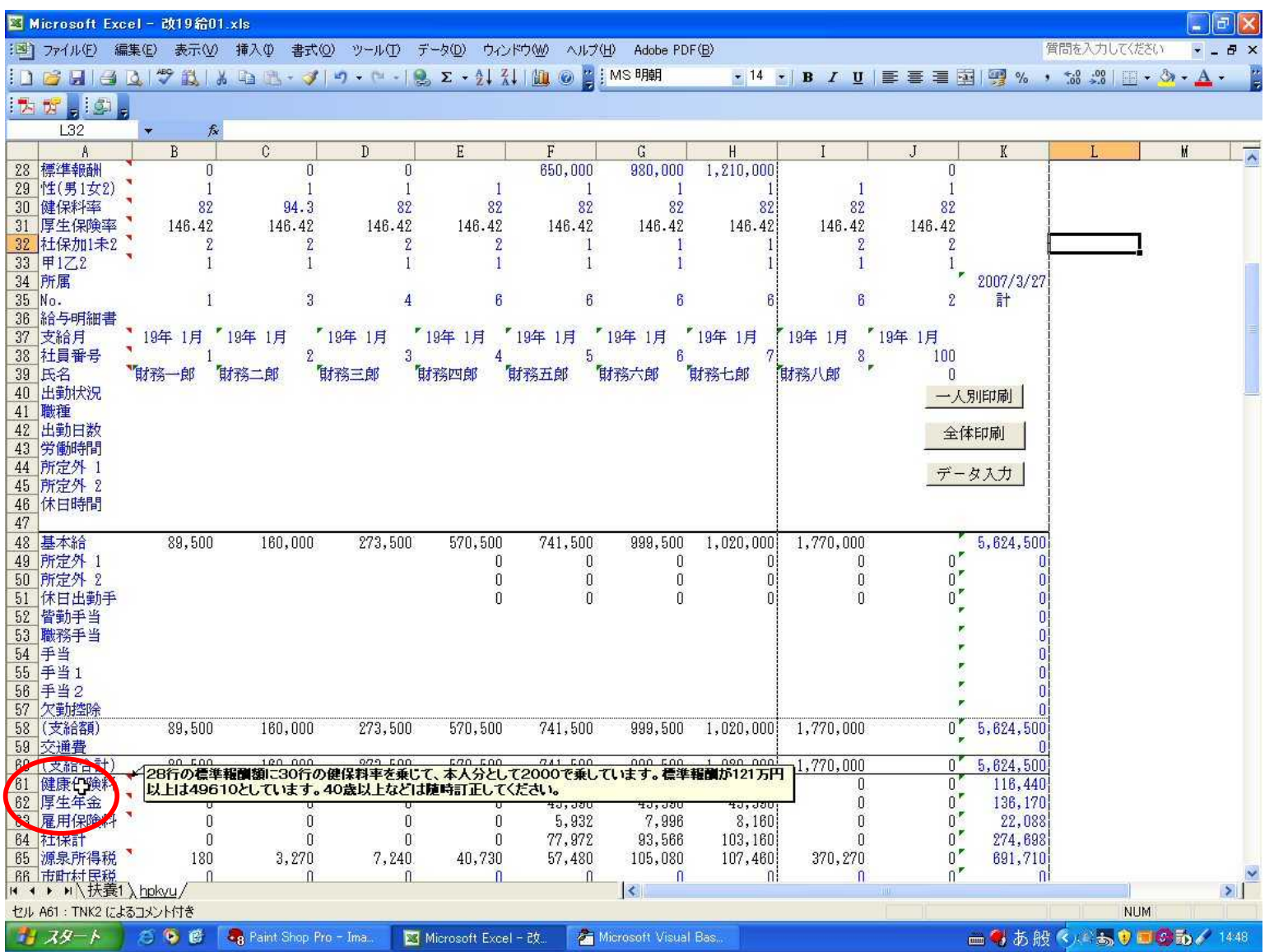

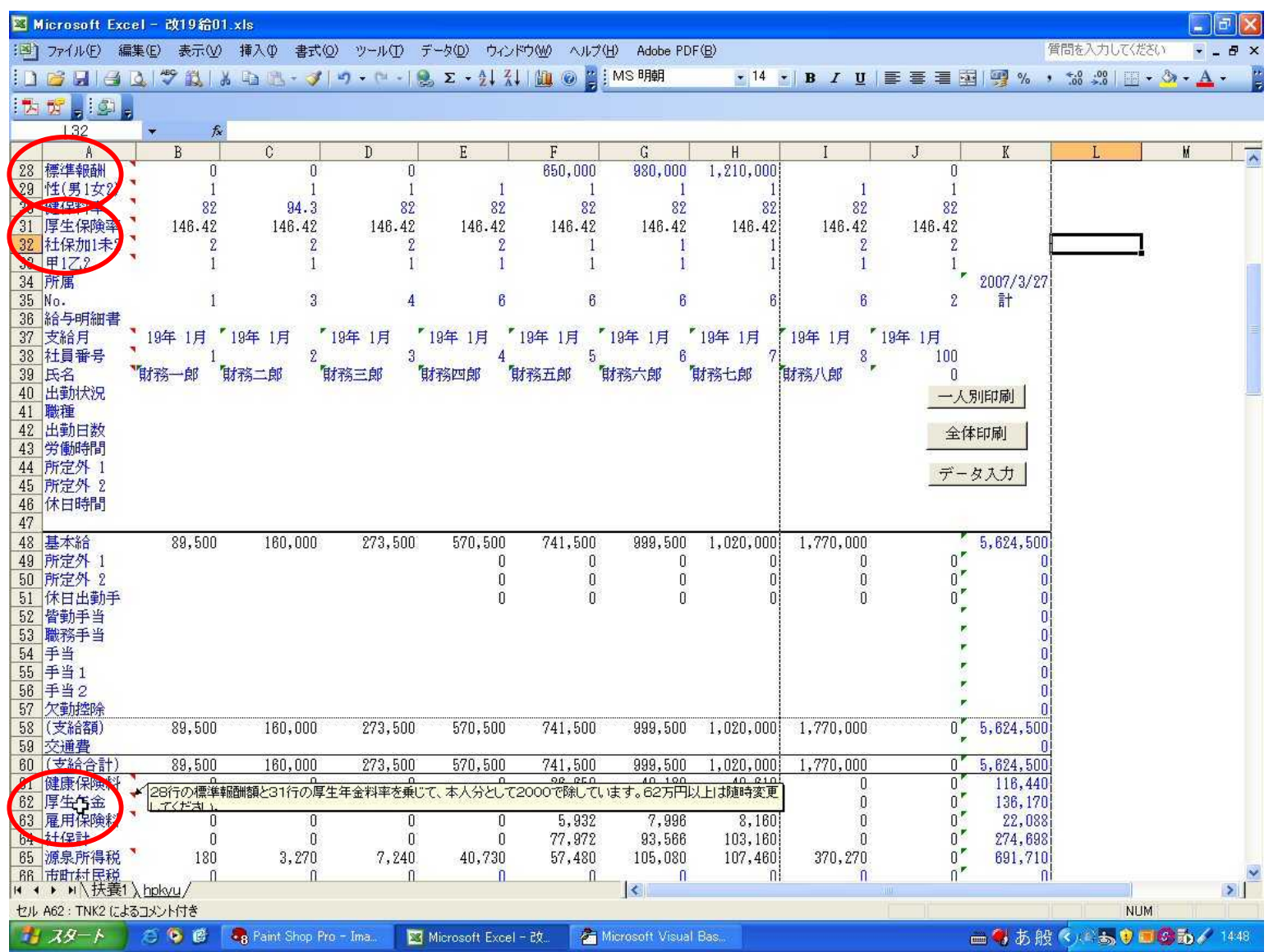

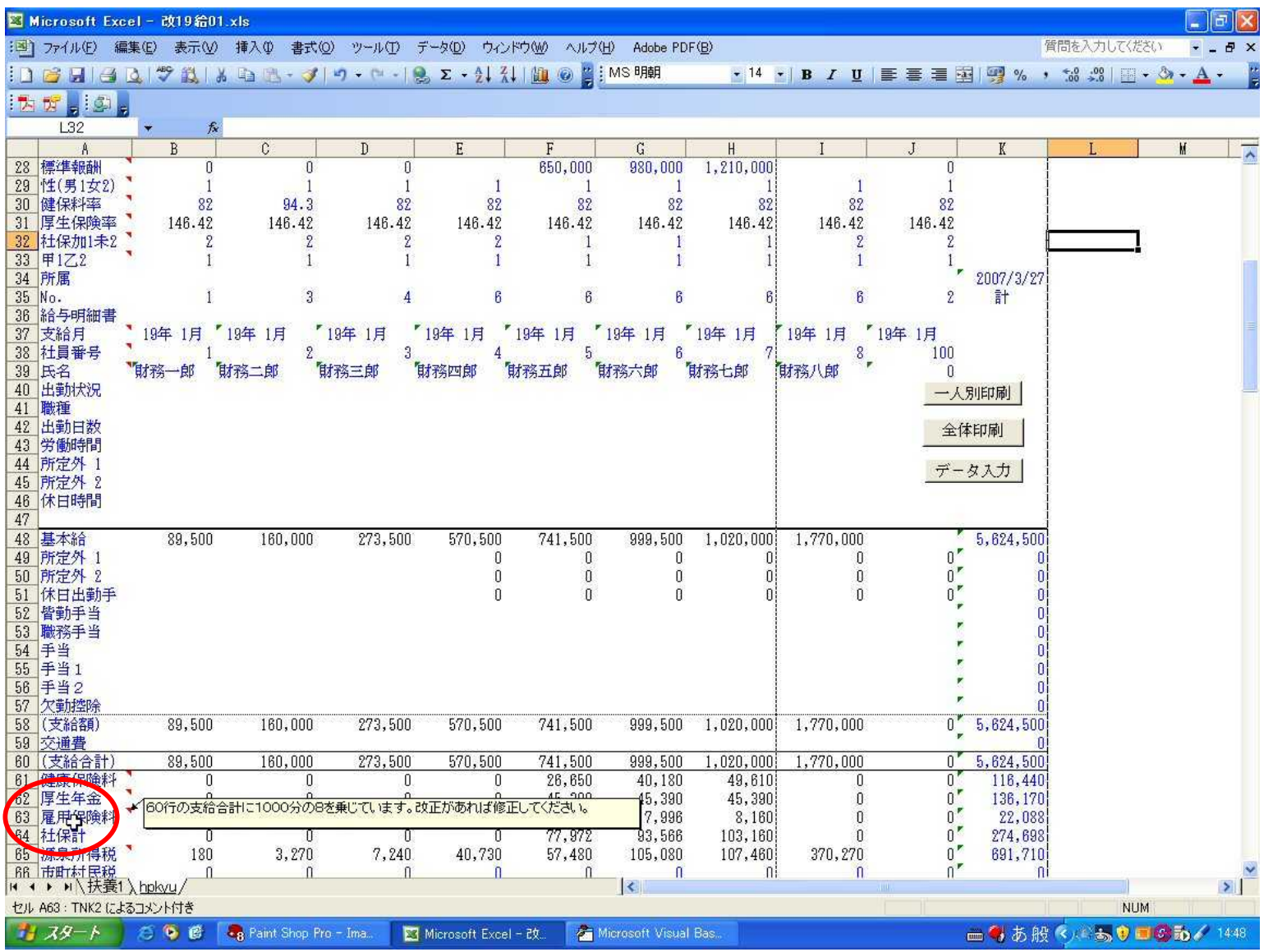

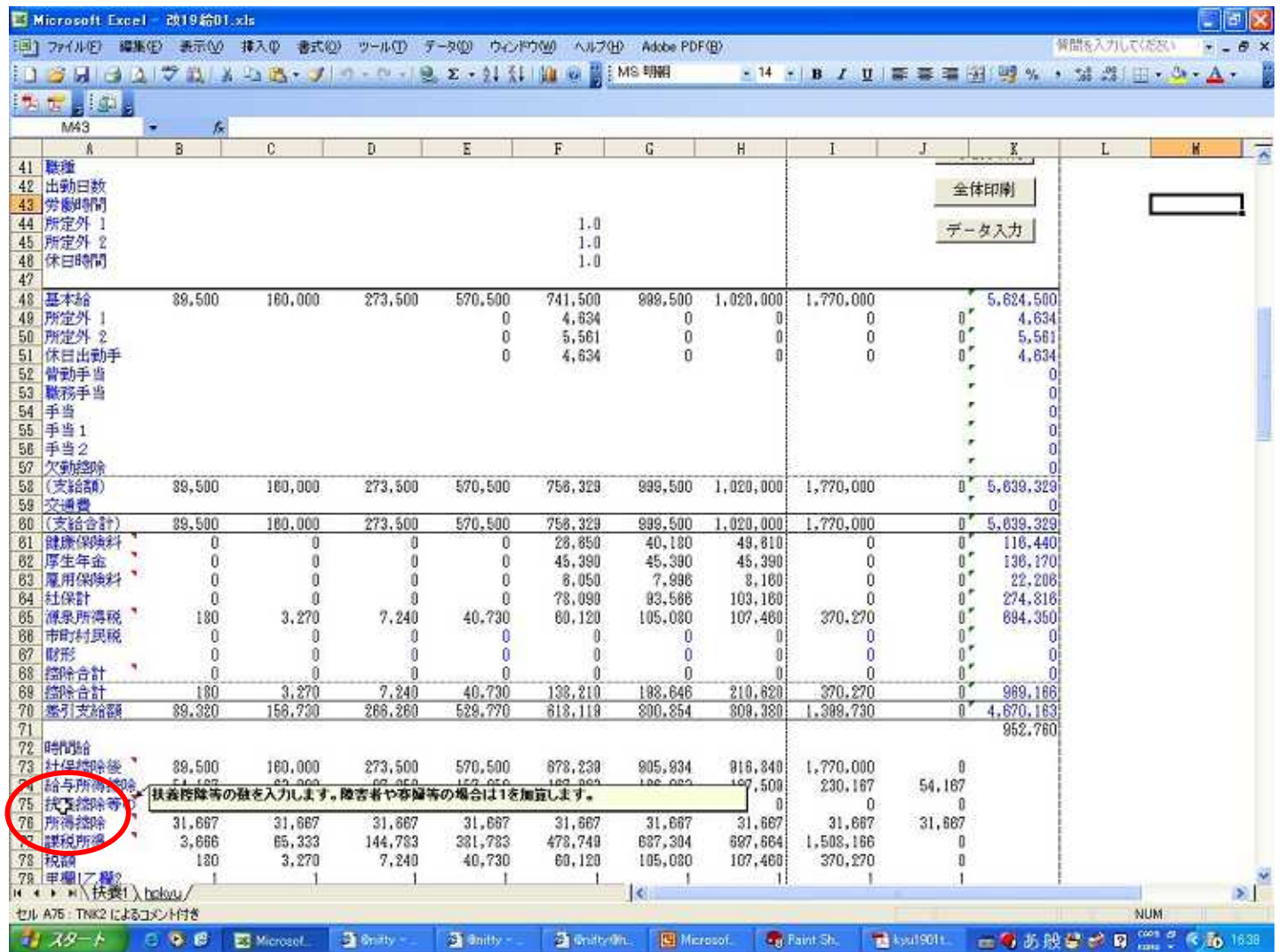

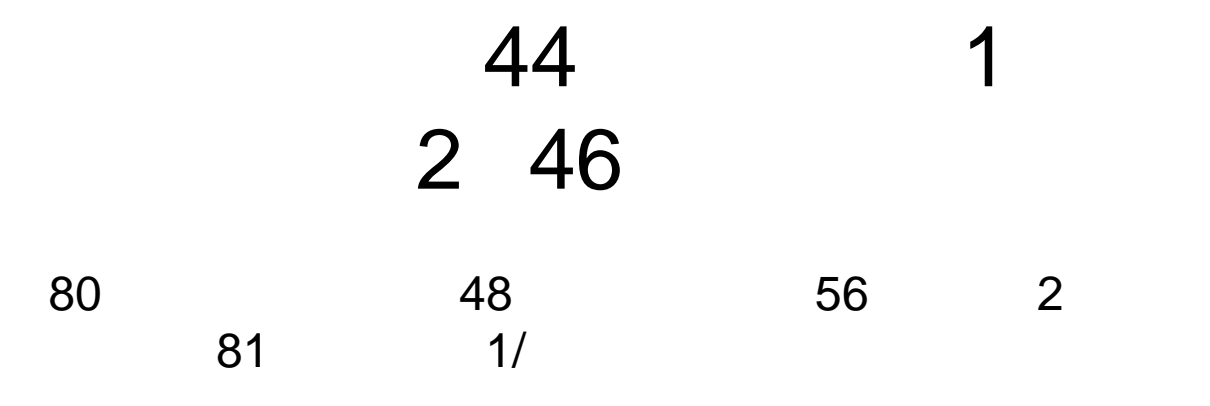

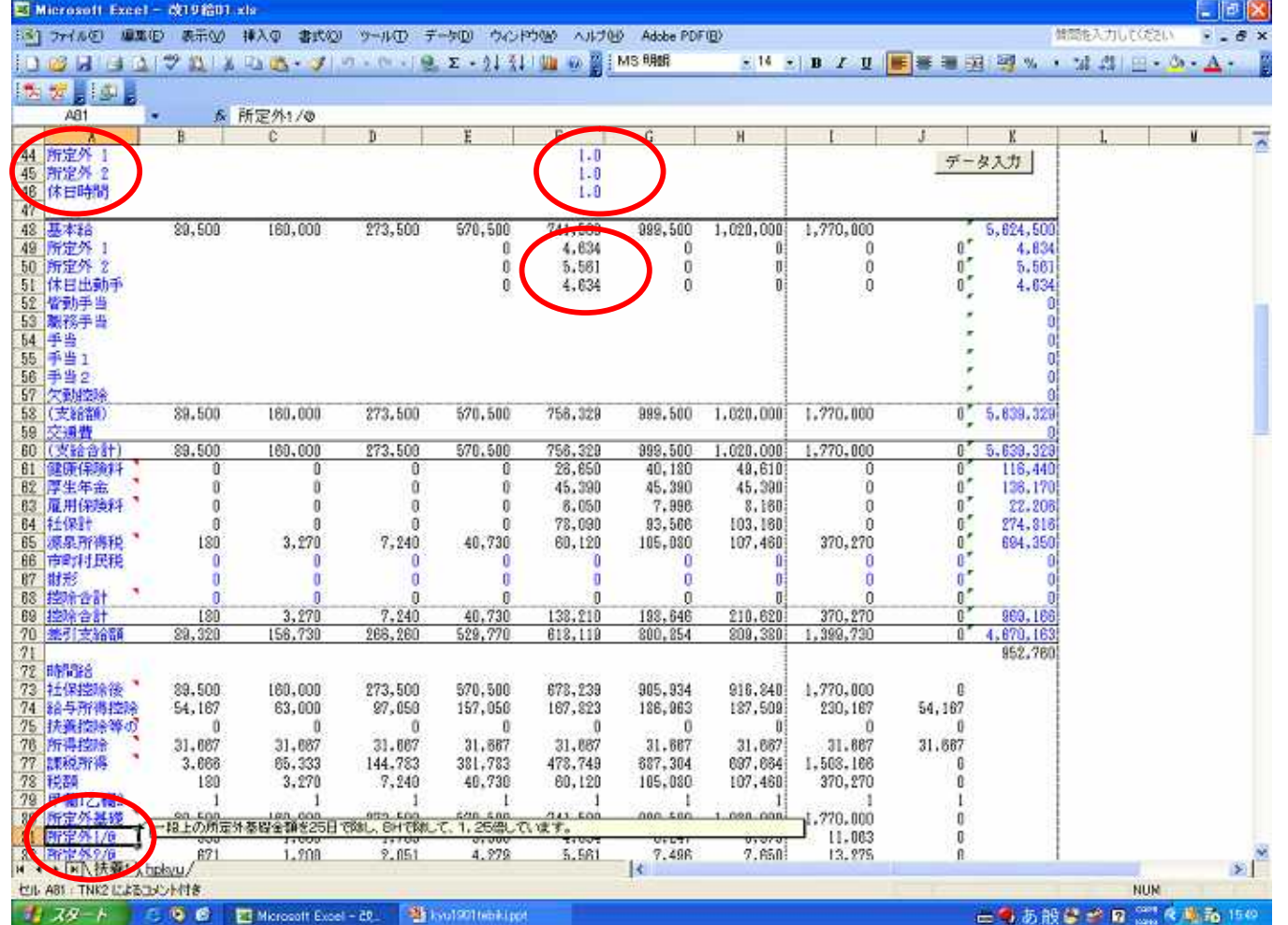